# 提出执行的申请

本步骤指南只提供一般指引,概述关于利用综合法院案件管理系统提出执行的申请的一般程序,当 中的截图只用作一般说明,未必特指某案件/文件。

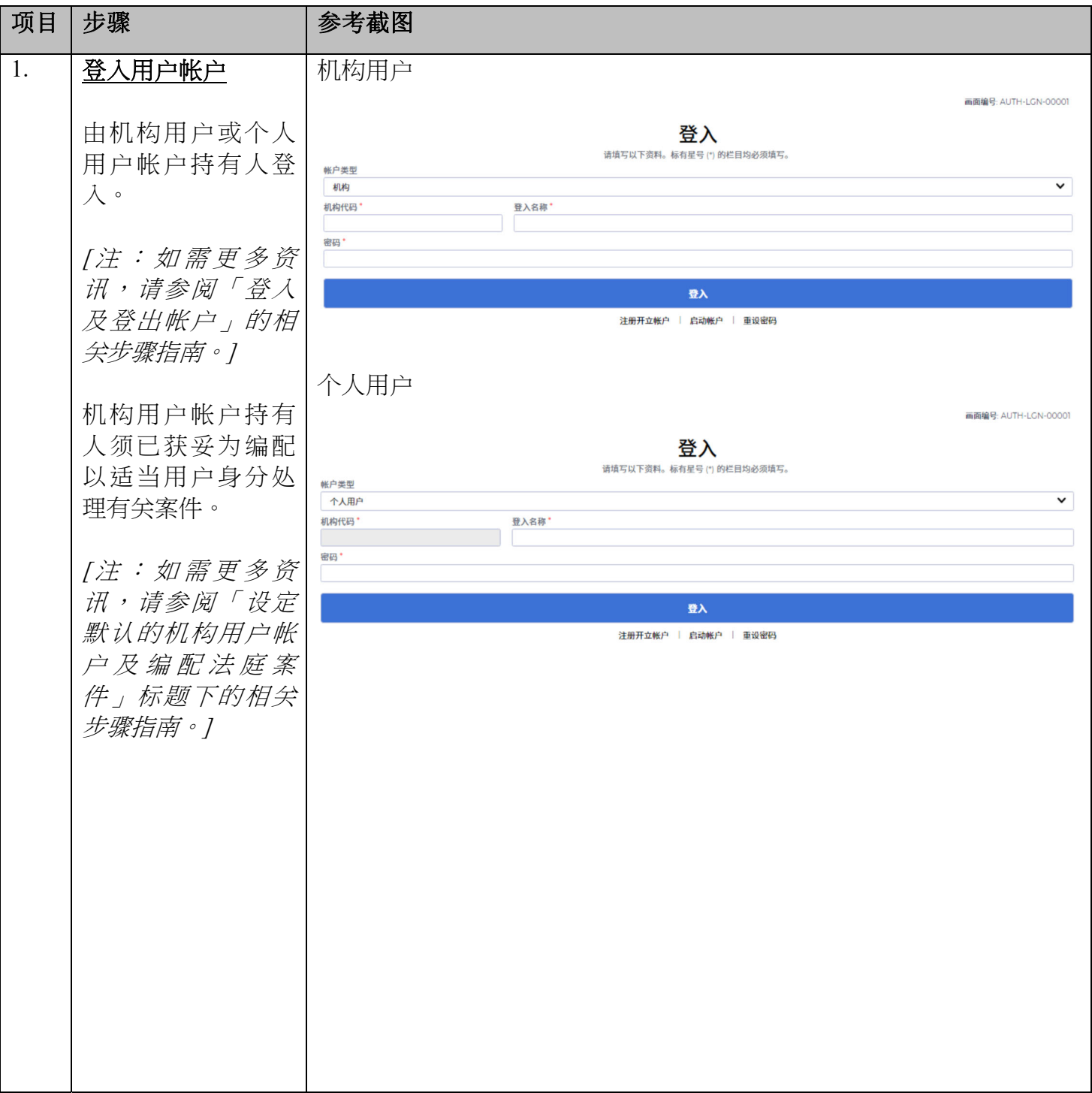

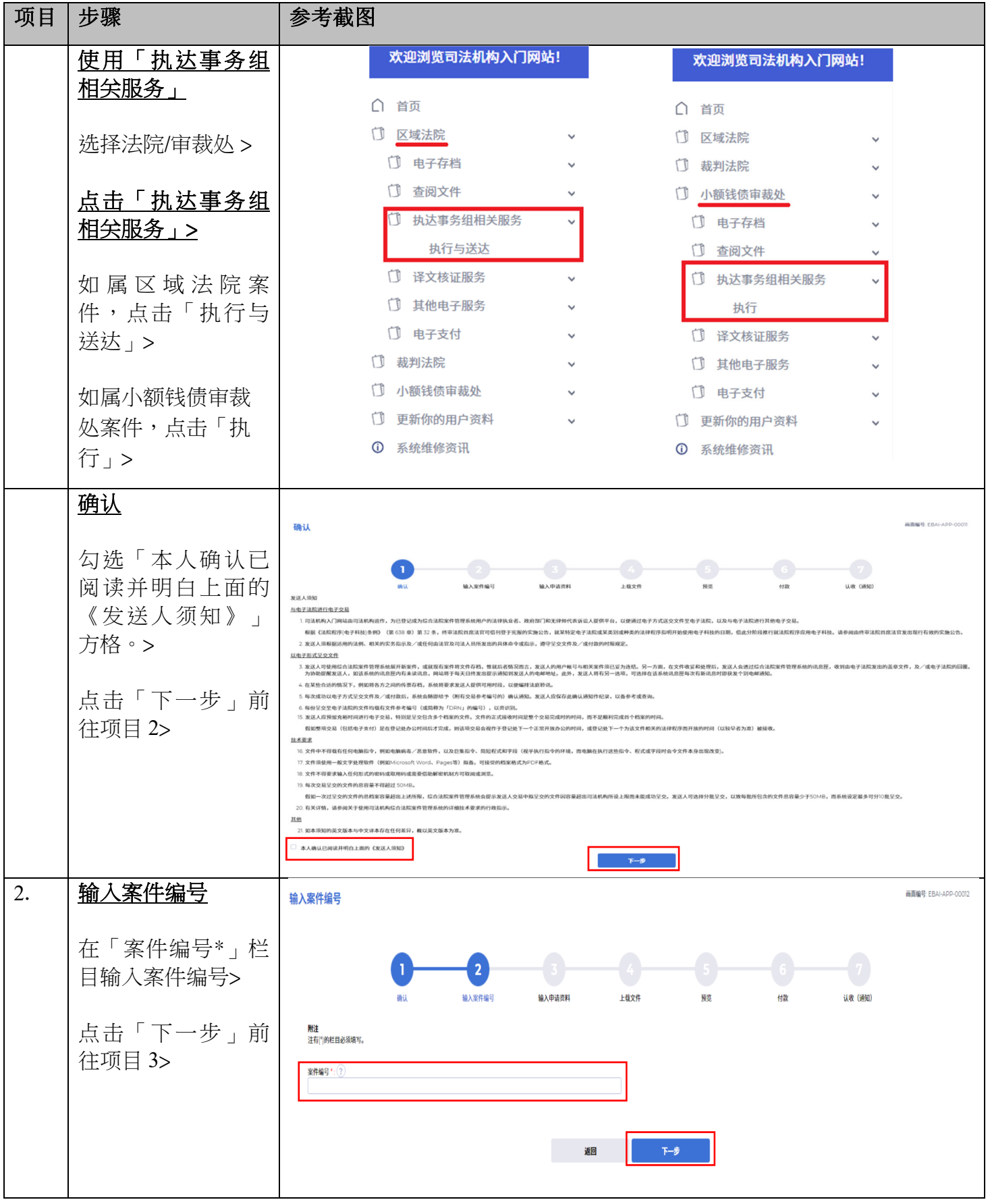

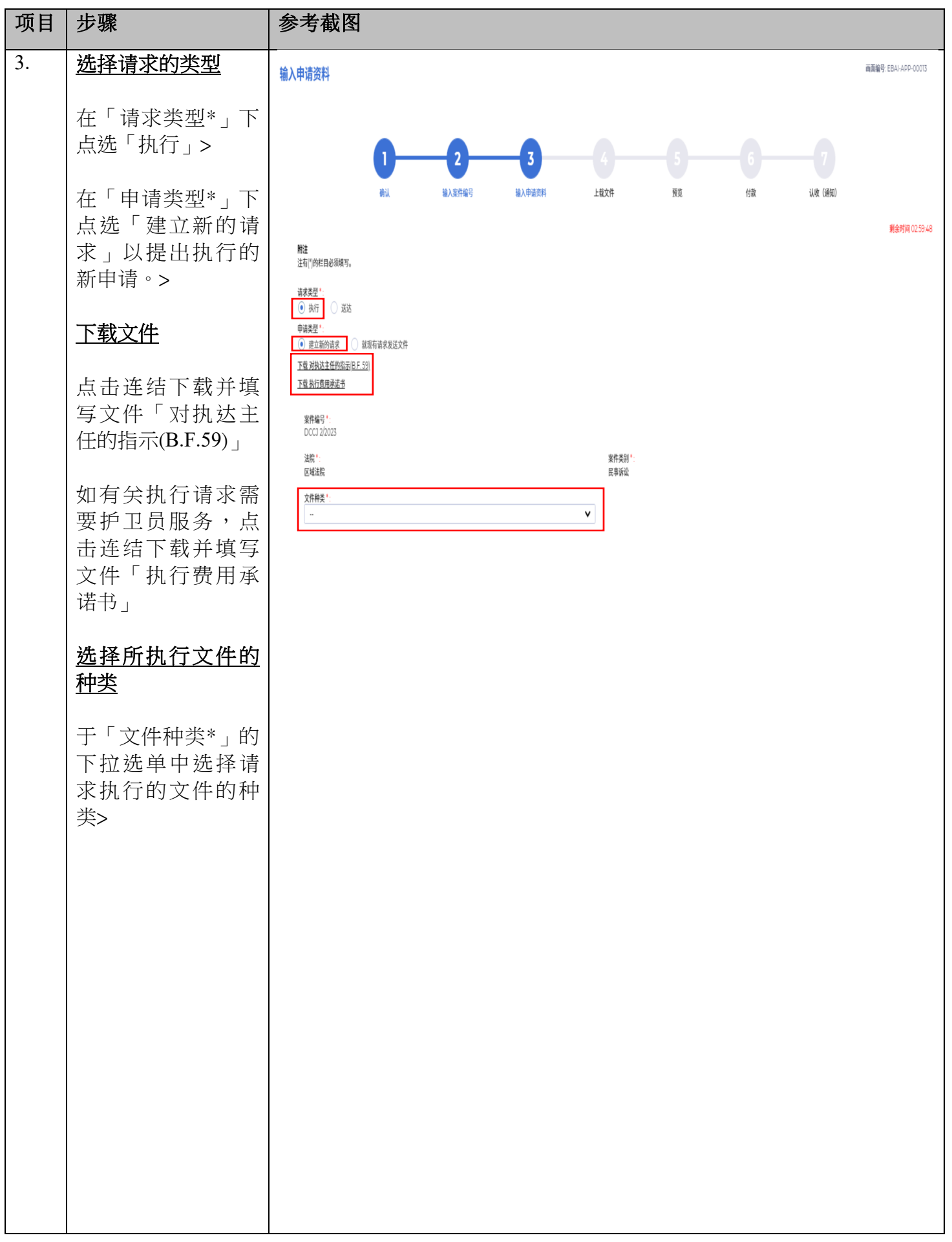

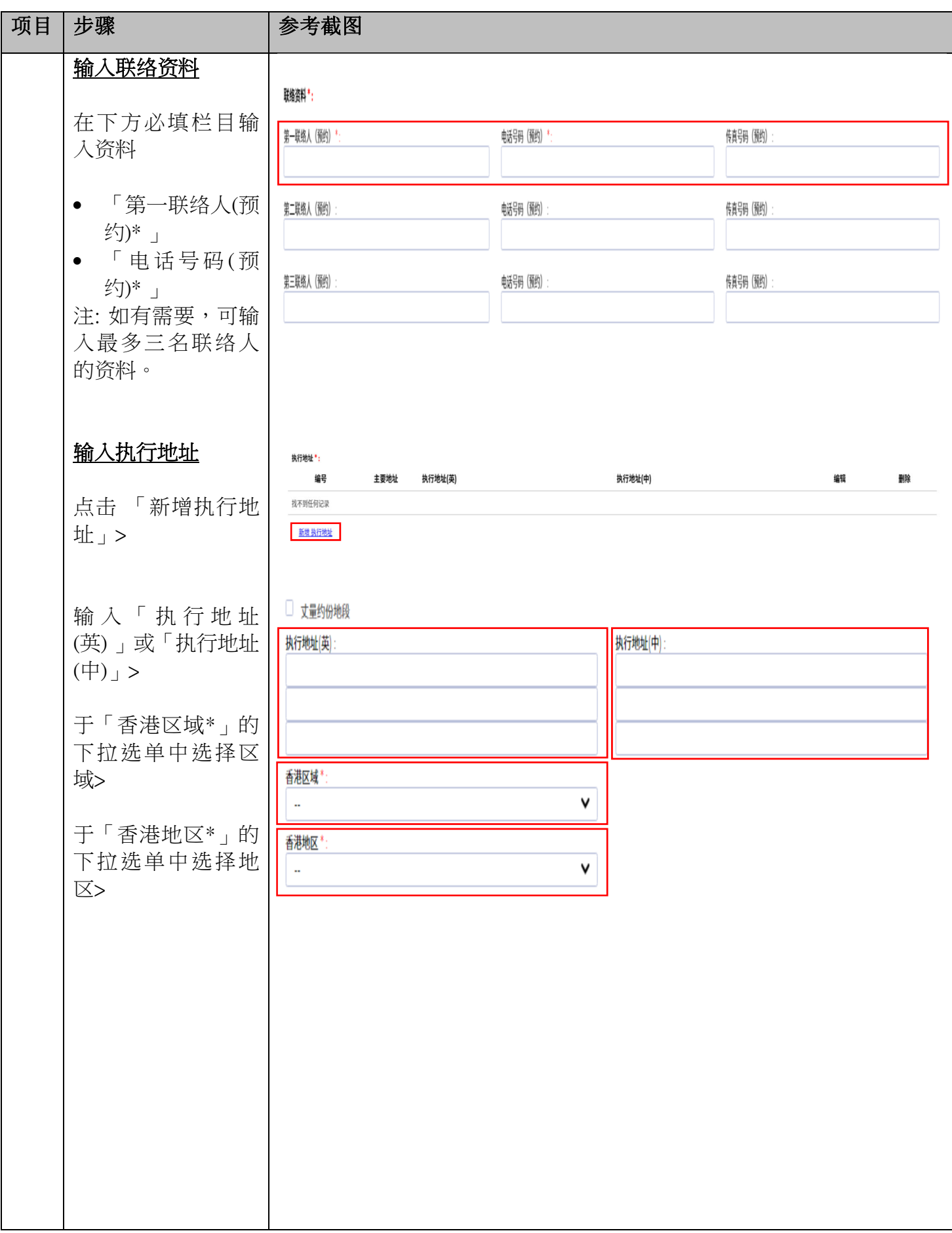

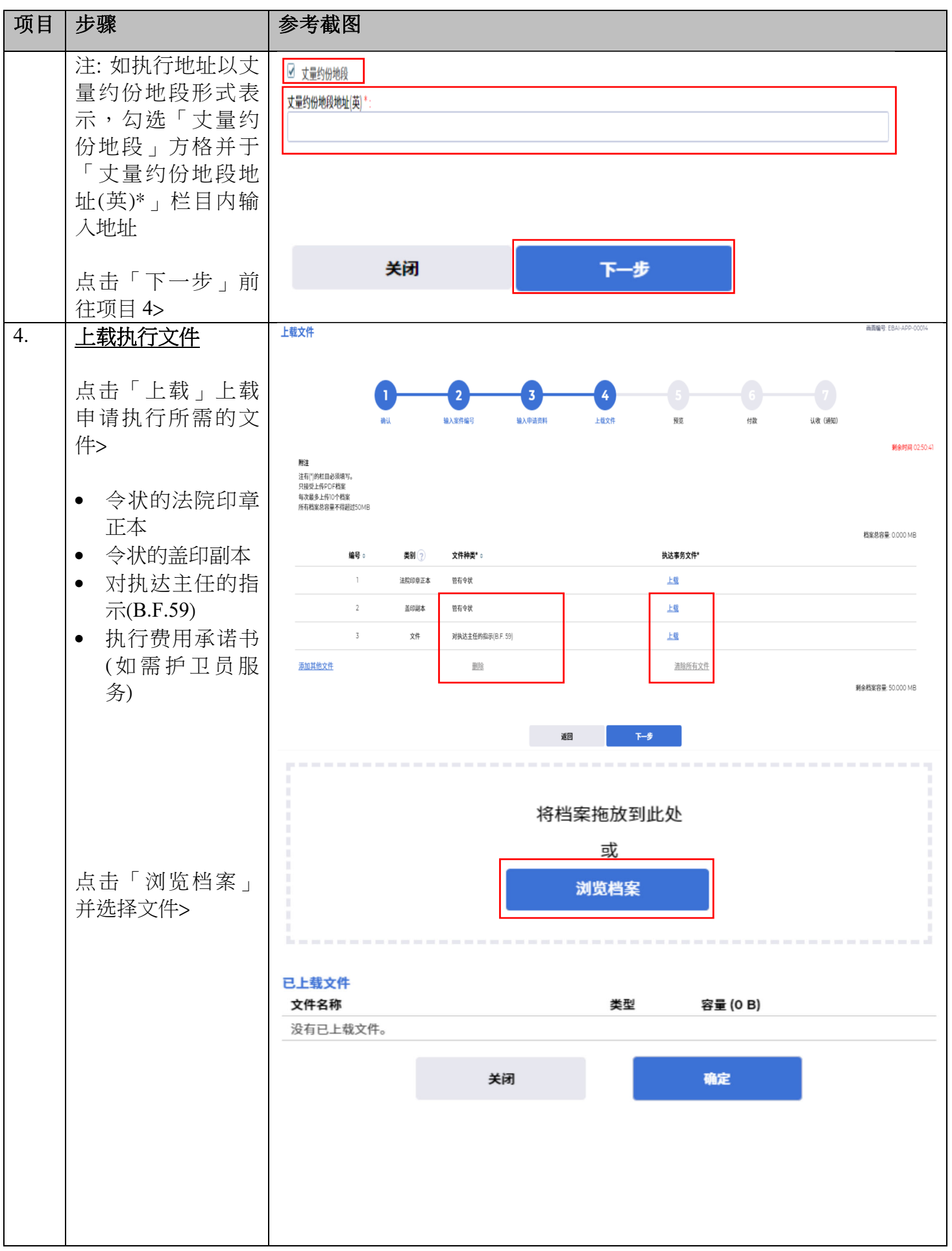

司法机构 (2024年10月版) **12.2009年 10月版** 第 5页, 大 14 页

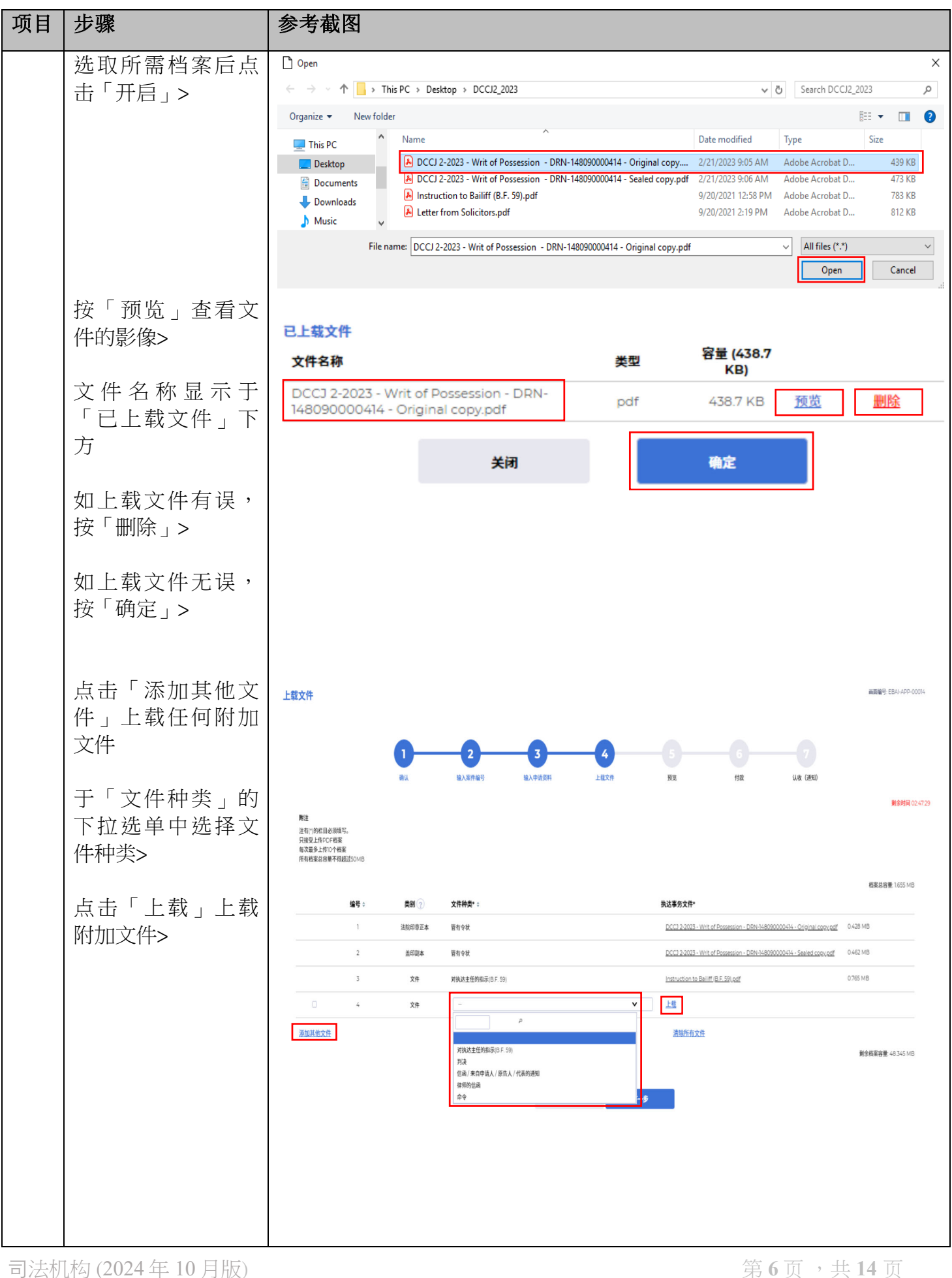

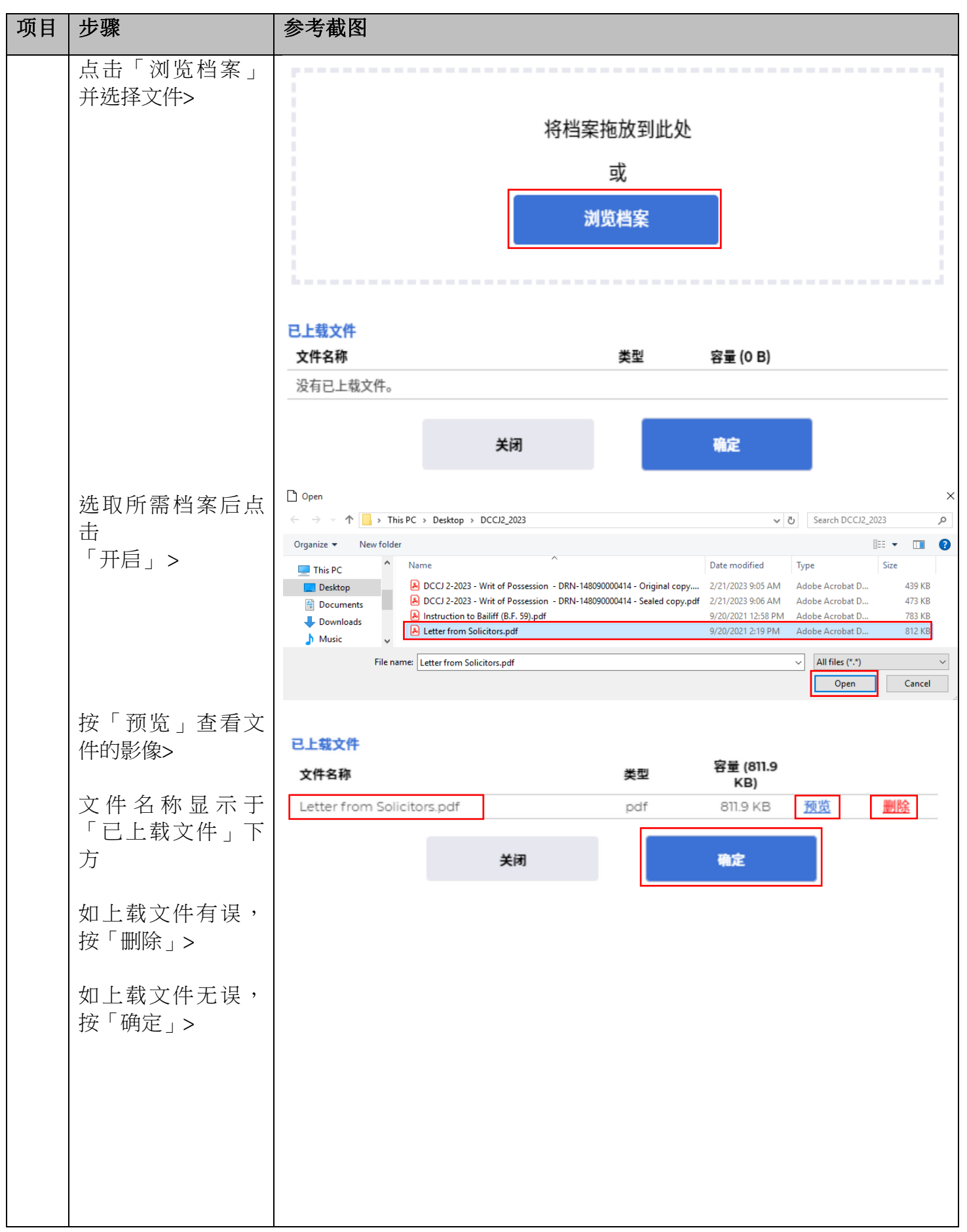

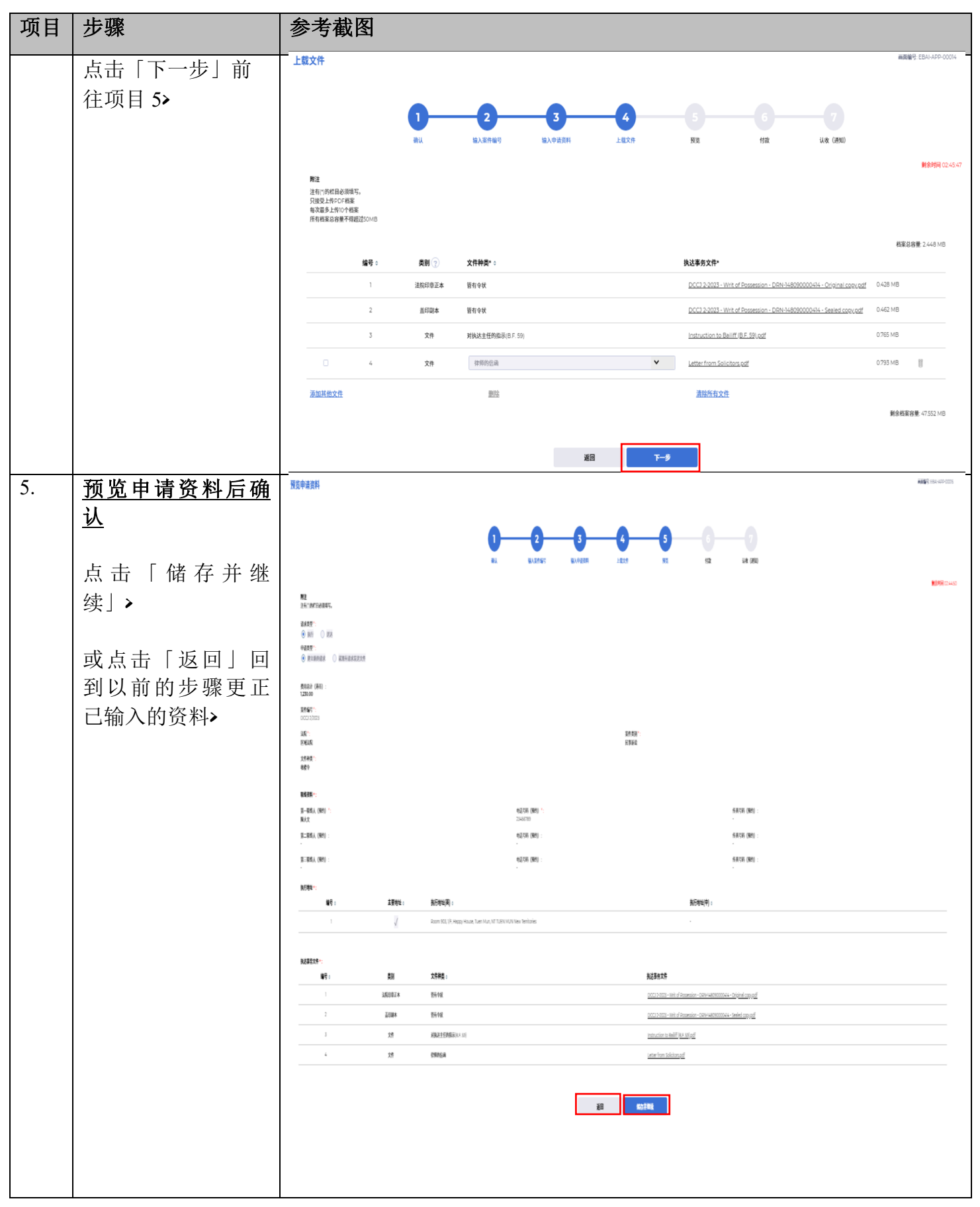

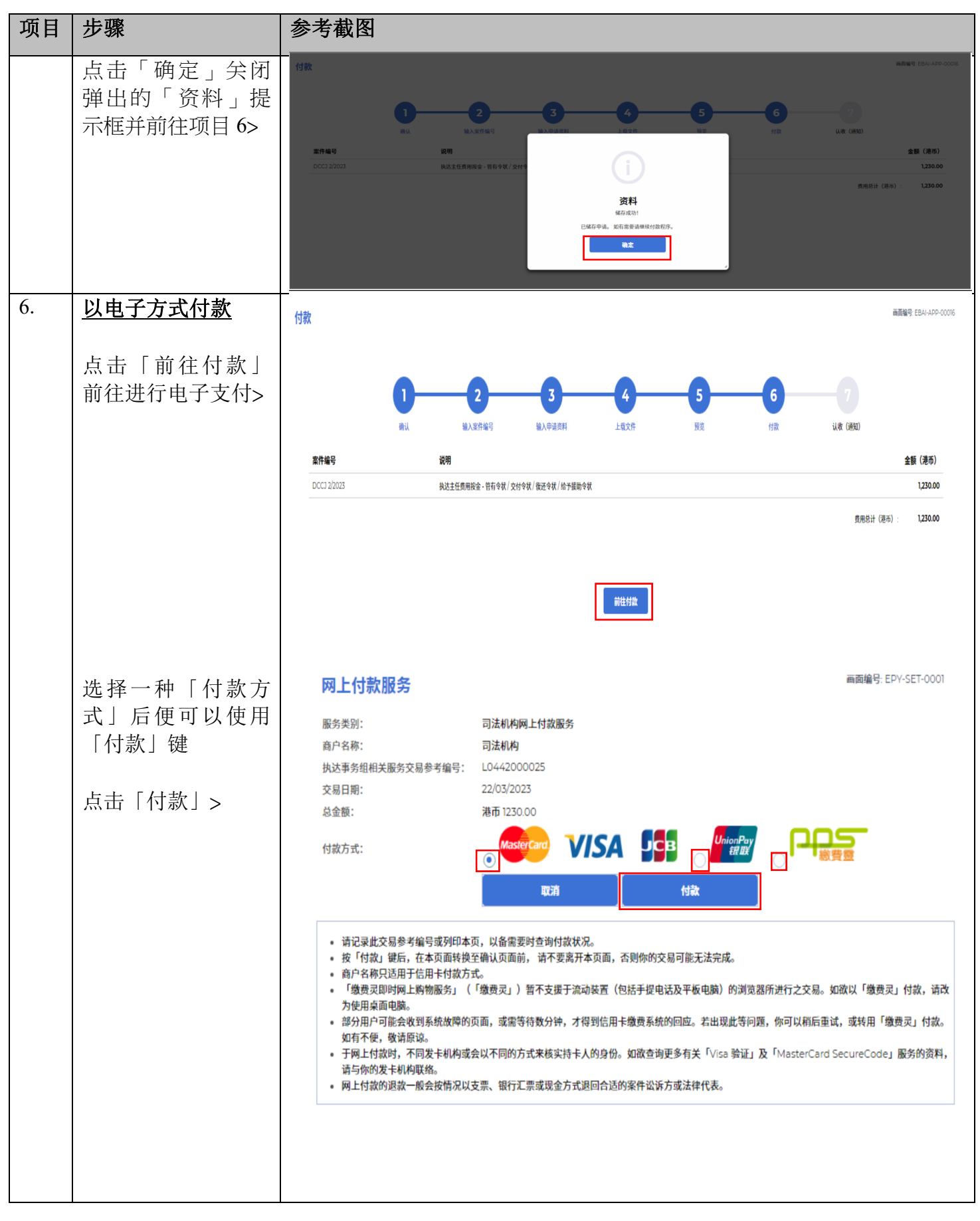

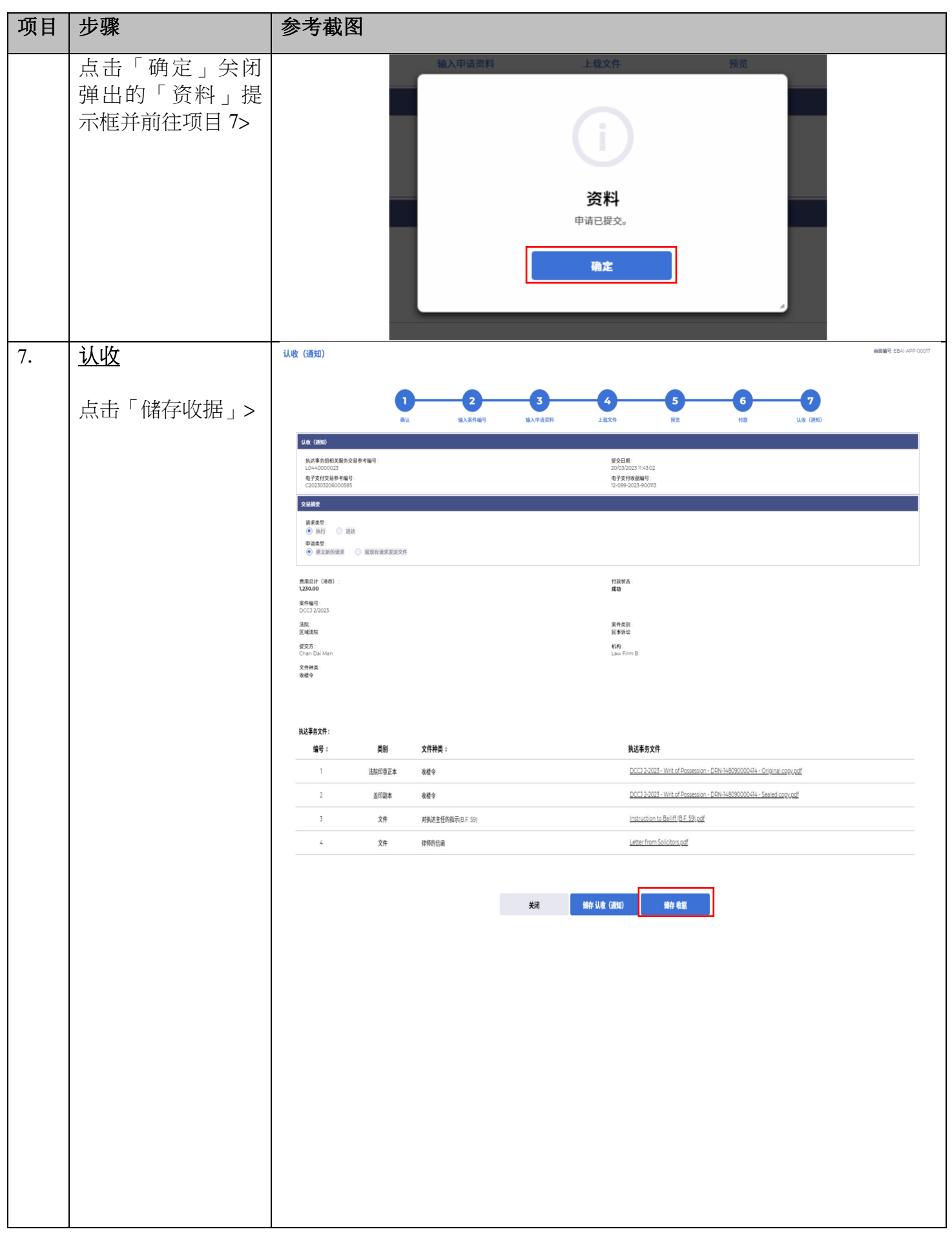

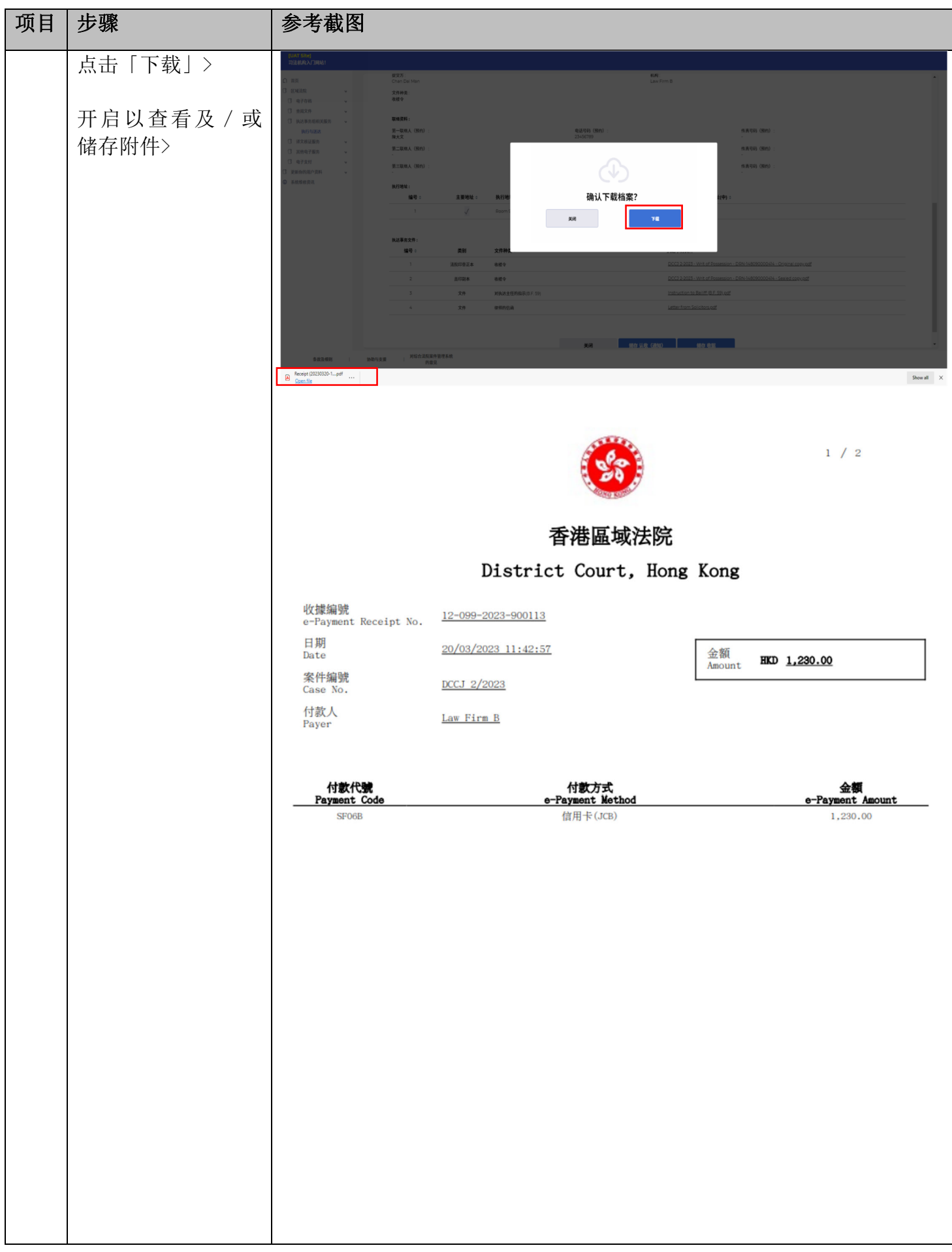

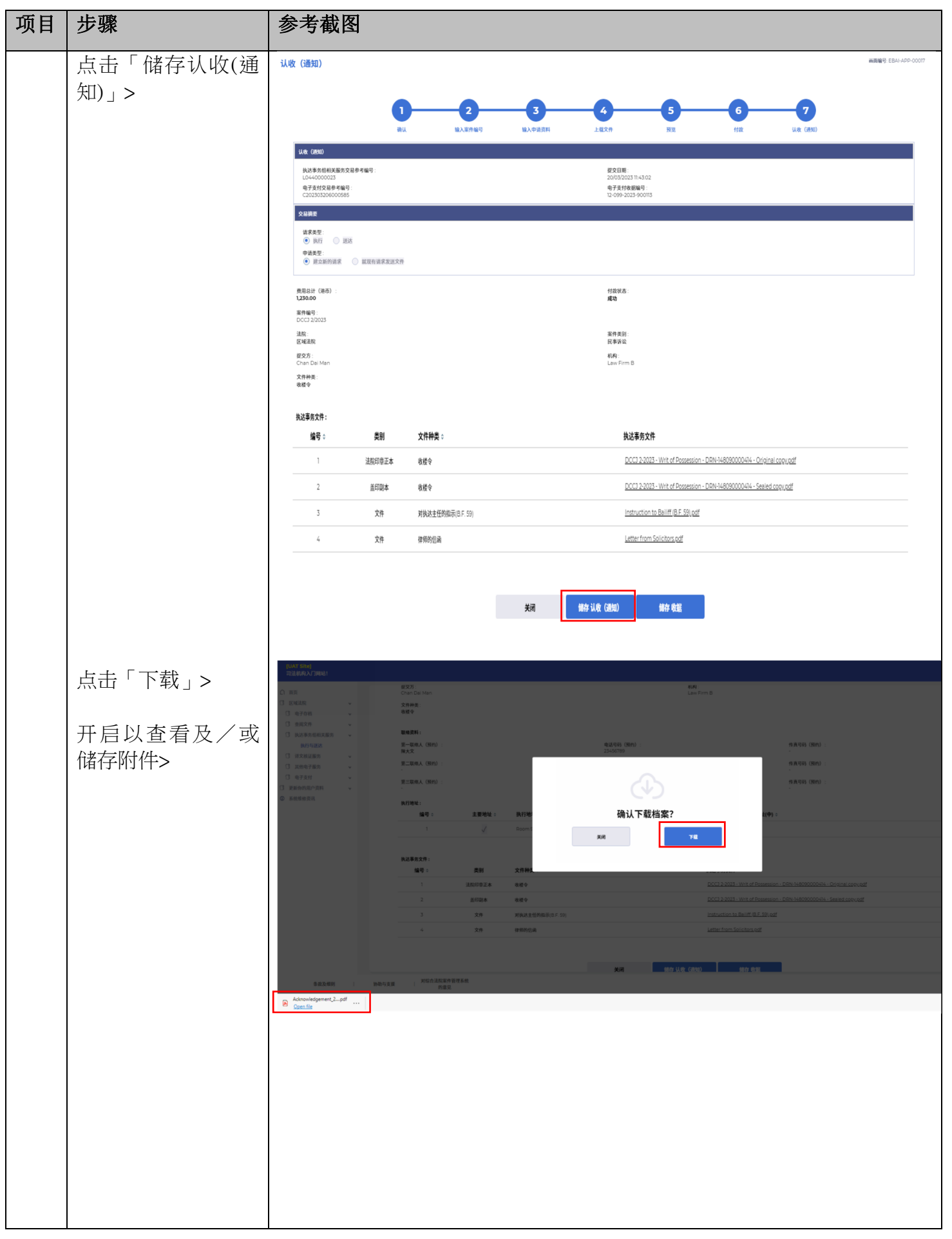

司法机构 (2024年10月版) **12** 12 页 ,共14 页

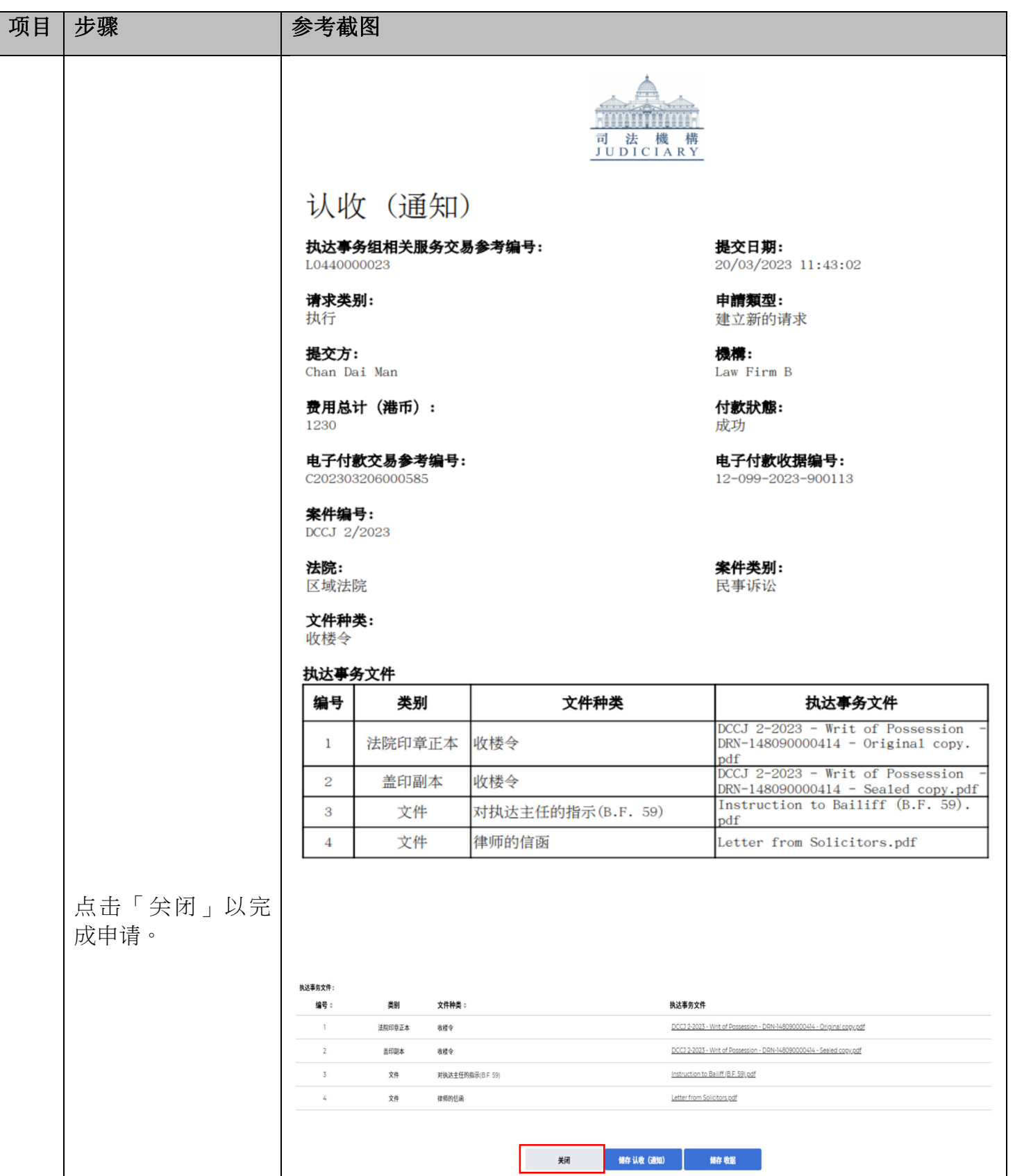

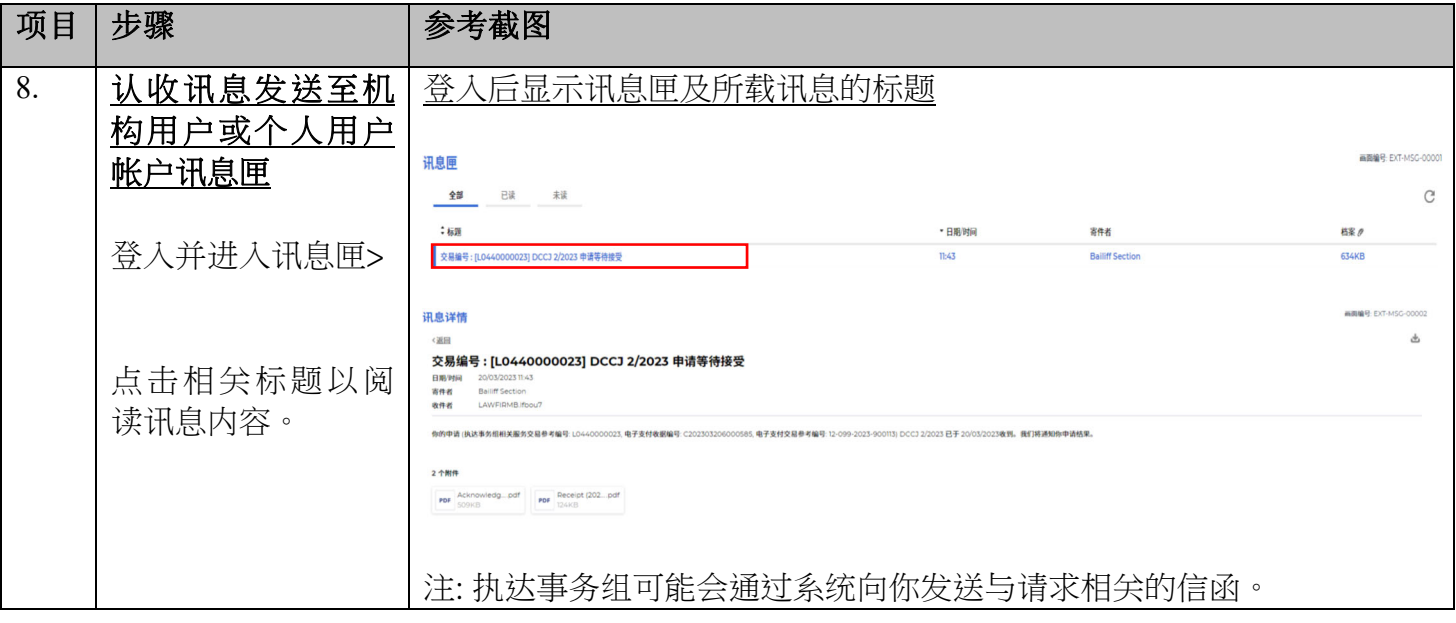